## Cheatography

## C - Strukturierte Datentypen Cheat Sheet by [TimSch](http://www.cheatography.com/timsch/) via [cheatography.com/29480/cs/8660/](http://www.cheatography.com/timsch/cheat-sheets/c-strukturierte-datentypen)

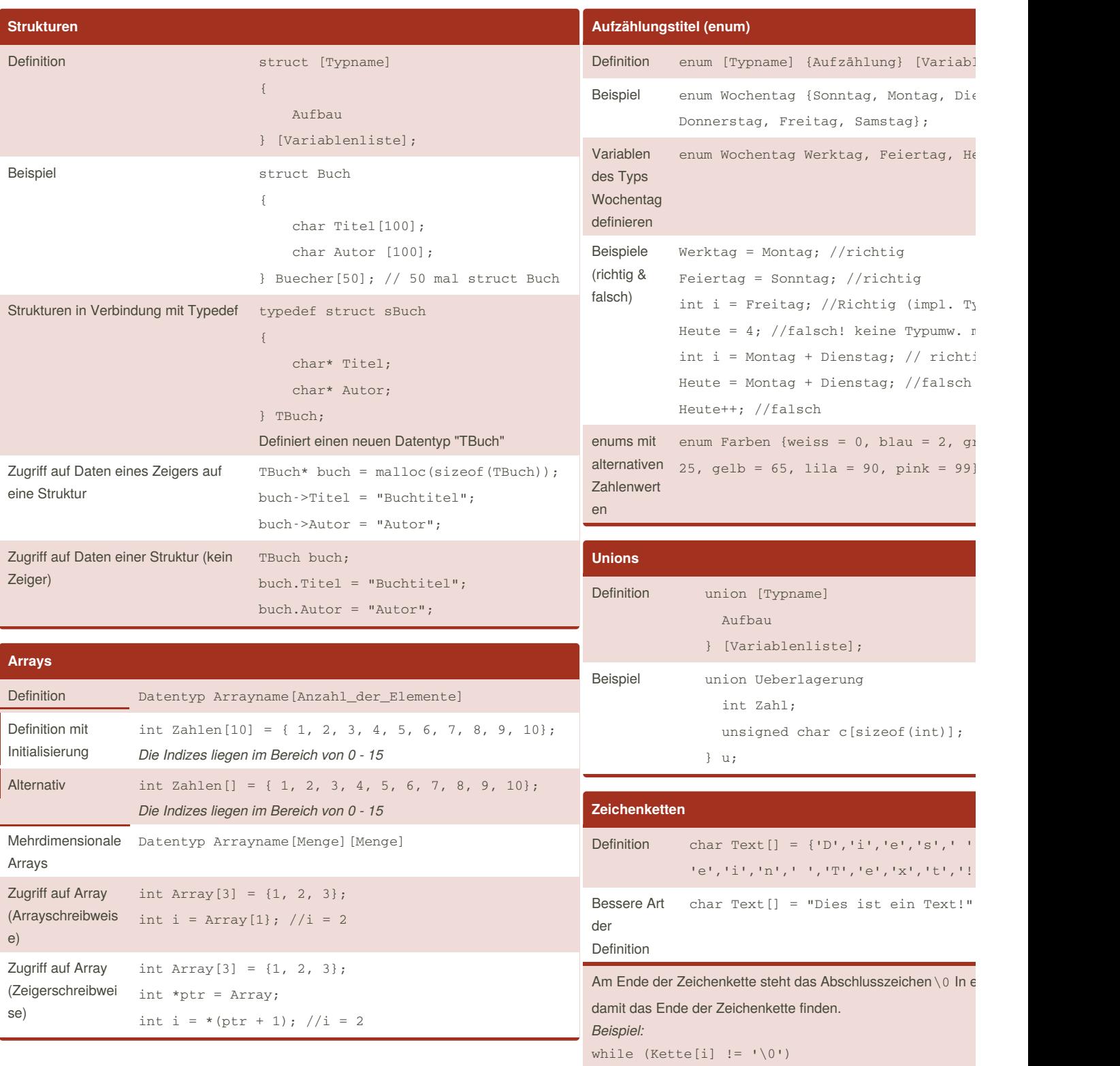

Anweisung;

By **TimSch** [cheatography.com/timsch/](http://www.cheatography.com/timsch/) Published 24th July, 2016. Last updated 17th March, 2018. Page 1 of 1.

Sponsored by **ApolloPad.com** Everyone has a novel in them. I <https://apollopad.com>